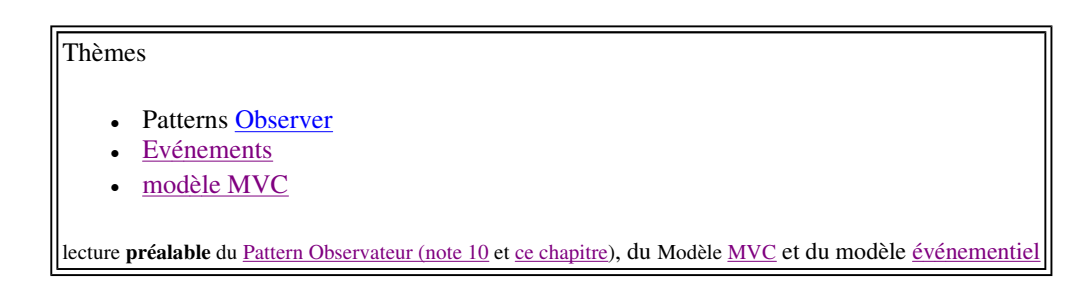

- **Visualisez le sujet en ouvrant index.html du répertoire qui a été créé à l'ouverture de tp4.jar par BlueJ; vous aurez ainsi accès aux applettes et pourrez expérimenter les comportements qui sont attendus.**
- **Soumettez chaque question à l'outil d'évaluation junit3.**

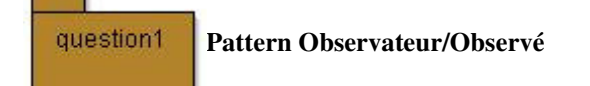

Soit le Pattern Observateur en notation UML selon LA référence : *Erich Gamma, Richard Helm, Ralph Johnson and John Vlissides Design Patterns Elements of Reusable Object-Oriented Software Addison-Wesley, 1995.* En Java, le paquetage **java.util** implemente ce Pattern et propose la classe Observable pour Subject et l'interface Observer (lire leur javadoc).

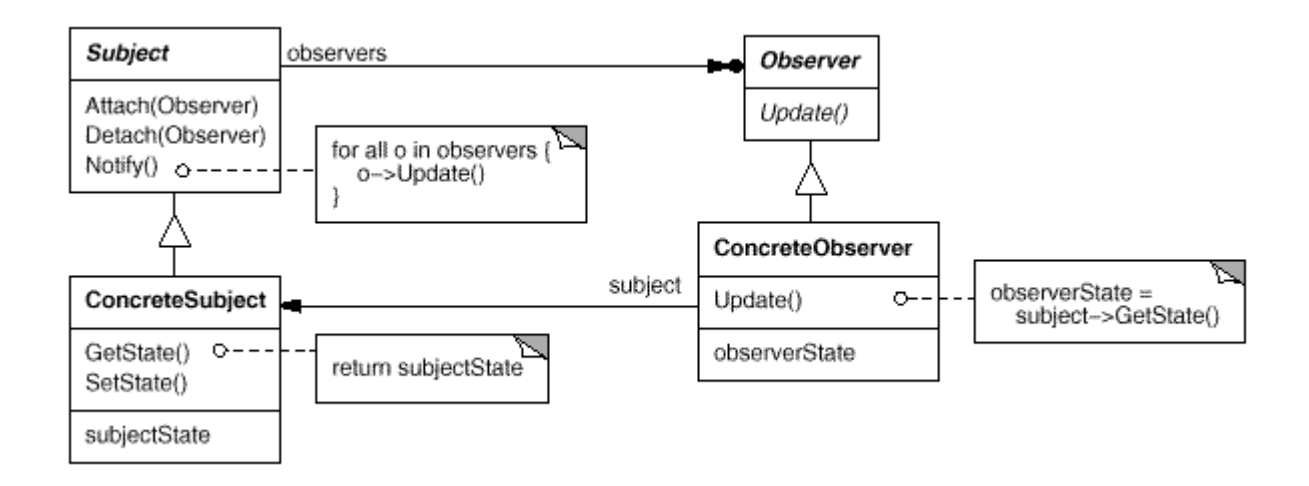

# **Les participants**

- L'observé : la Classe **Subject** ou **java.util.Observable**
- L'observateur ici l'interface **Observer** ou **java.util.Observer**
- L'observé concret : la Classe **ConcreteSubject**
- L'observateur concret :la classe **ConcreteObserver** utilise une référence du sujet concret qu'il observe et réagit à chaque mise à jour

Pour cette question, nous souhaitons développer une classe de tests afin de "**vérifier**" le bon fonctionnement de ce Pattern,

Quelques exemples de "validation", d'assertions

Vérifier que lors d'une notification, **TOUS** les observateurs ont bien été informés, Vérifier que les arguments ont bien été **transmis**, Vérifier que le **notifiant est le bon** ...etc ....

Un exemple de test avec BlueJ: **vérification qu'un observateur est bien notifié** avec le paramètre bien reçu

#### **prémisses et classes retenues:**

la classe **ConcreteSubject** gère une liste de noms, chaque modification de cette liste engendre une **notification**. la classe **ConcreteObserver** se contente, à chaque notification, d'afficher cette liste et de mémoriser l'origine des notifications et les paramètres transmis. La mémorisation du notifiant et du paramètre transmis utilise deux piles(java.util.Stack<T>), **senders** et **arguments**, accessibles de

l'"extérieur"

**senders :** mémorise les émetteurs des notifications **arguments :** mémorise les arguments transmis lors d'une notification

```
ConcreteSubject list = new ConcreteSubject(); // création d'une liste 
ConcreteObserver observer = new ConcreteObserver(); // création d'un observateur<br>list.addObserver(observer); // ajout de cet observateur
list.addObserver(observer); // ajout de cet observateur à la liste 
                                                          // modification de cette liste, l'observateur d
// "vérification" : 
assertFalse(observer.senders().empty()); // la pile senders ne doit pas êt<br>assertEquals(list,observer.senders().pop()); // est-ce le bon émetteur ?
assertEquals(list,observer.senders().pop()); // est-ce le bon émetteur ? 
assertEquals("il fait beau, ce matin", observer.arguments().pop()); // le paramètre reçu est-il corre
```
**Complétez les 3 méthodes de test de la classe "PatternObservateur"**

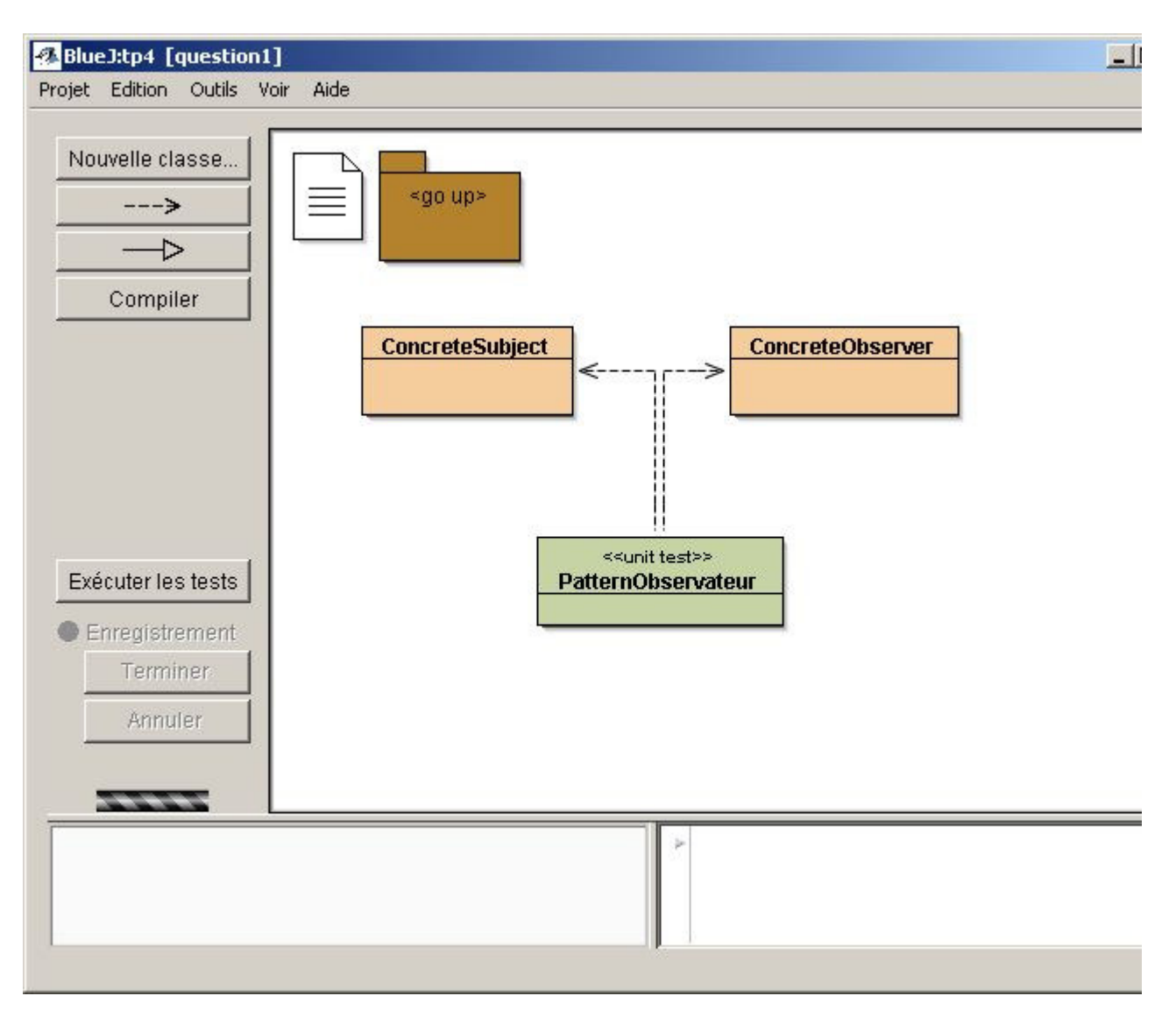

question2 **Introduction aux événements de l'AWT** 

### **(paquetage java.awt.event, événements engendrés par une instance de la classe javax.swing.JButton)**

En java, la gestion des évènements utilise le pattern Observateur, seuls les noms des méthodes diffèrent, les notifications sont ici engendrées par un changement d'état de l'interface graphique : un clic sur un bouton, un déplacement de souris, etc...

la méthode *addObserver* "est remplacée par" *java.awt.event.addActionListener* la méthode *notifyObservers()* "est remplacée par" *actionPerformed(ActionEvent ae)* l'interface *Observer* "est remplacée par" l'interface *java.awt.event.ActionListener* la classe *Observable* "est remplacée par" la classe *java.awt.JButton*

# **A chaque clic, un ou plusieurs observateurs sont réveillés**

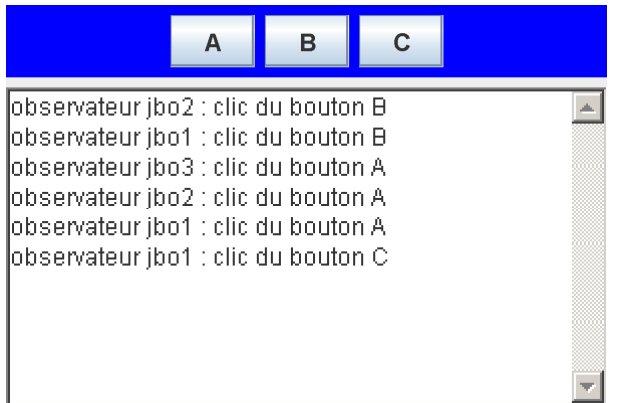

- le bouton A a 3 observateurs *( jbo1, jbo2 et jbo3*)
- le bouton B a 2 observateurs *(jbo1 et jbo2)*
- le bouton C a 1 observateur *(jbo1)*

question2

**.1) Complétez les classes JButtonObserver et AppletteQuestion2 afin d'obtenir le même comportement et les** 

**mêmes traces**

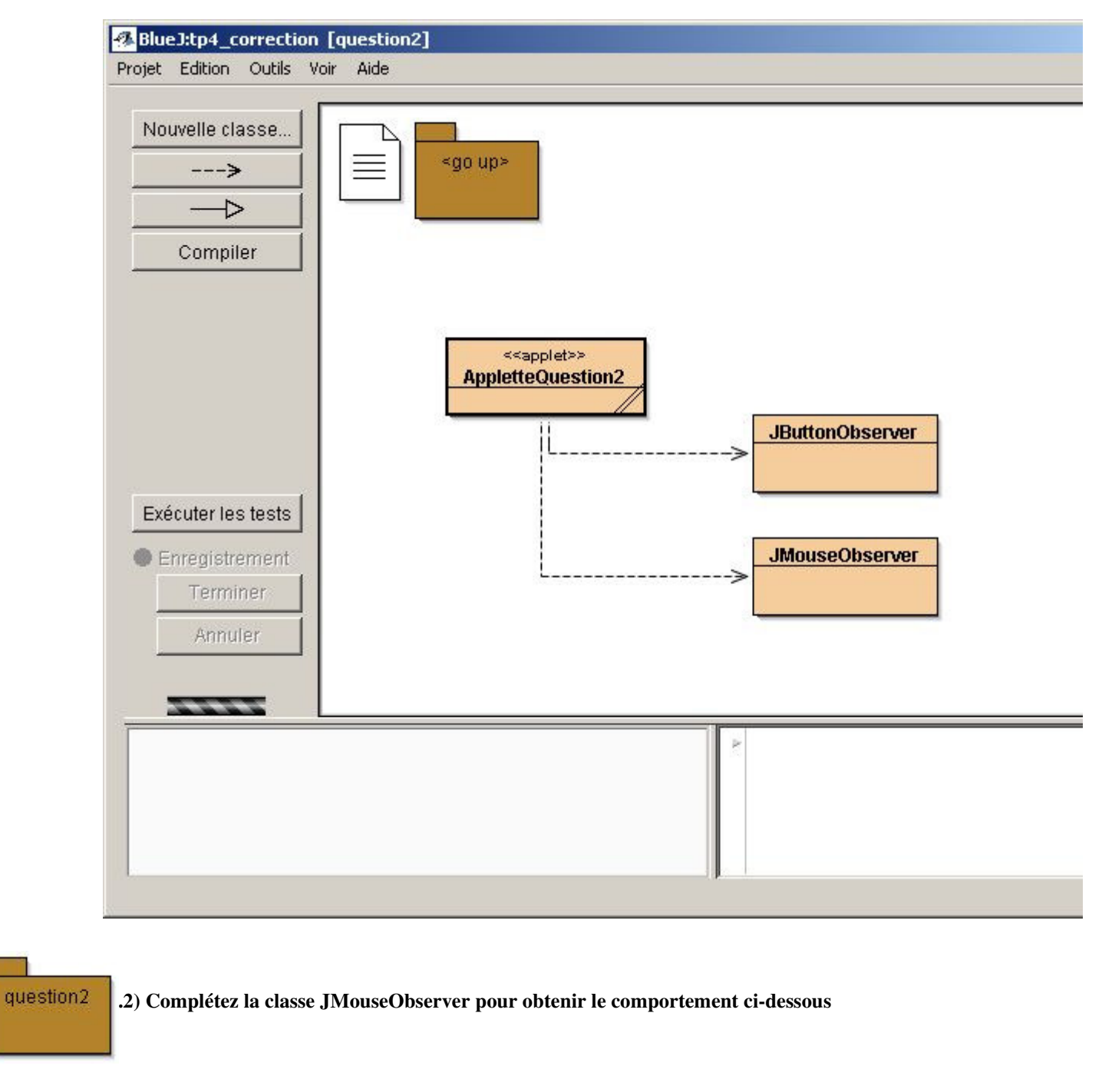

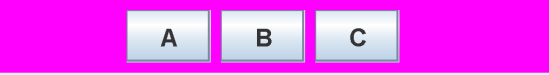

- le bouton A a 1 observateur de souris *(jmo1)*
- le bouton B a 1 observateur de souris *(jmo2)*
- le bouton C a 1 observateur de souris *(jmo3)*

# **cette fois**

la méthode *addObserver* est remplacée par *java.awt.event.addMouseListener* la méthode *notifyObservers()* est remplacée par *mouseXXXXX(MouseEvent ae)* l'interface *Observer* est remplacée par l'interface *java.awt.event.MouseListener*

**implémentant une des méthodes de votre choix** : mouseClicked ou mouseEntered ou mouseExited ou mousePressed ou mouseReleased

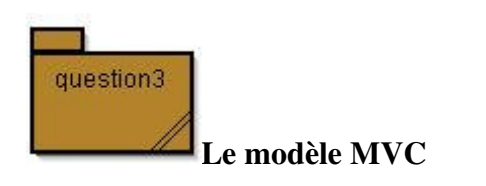

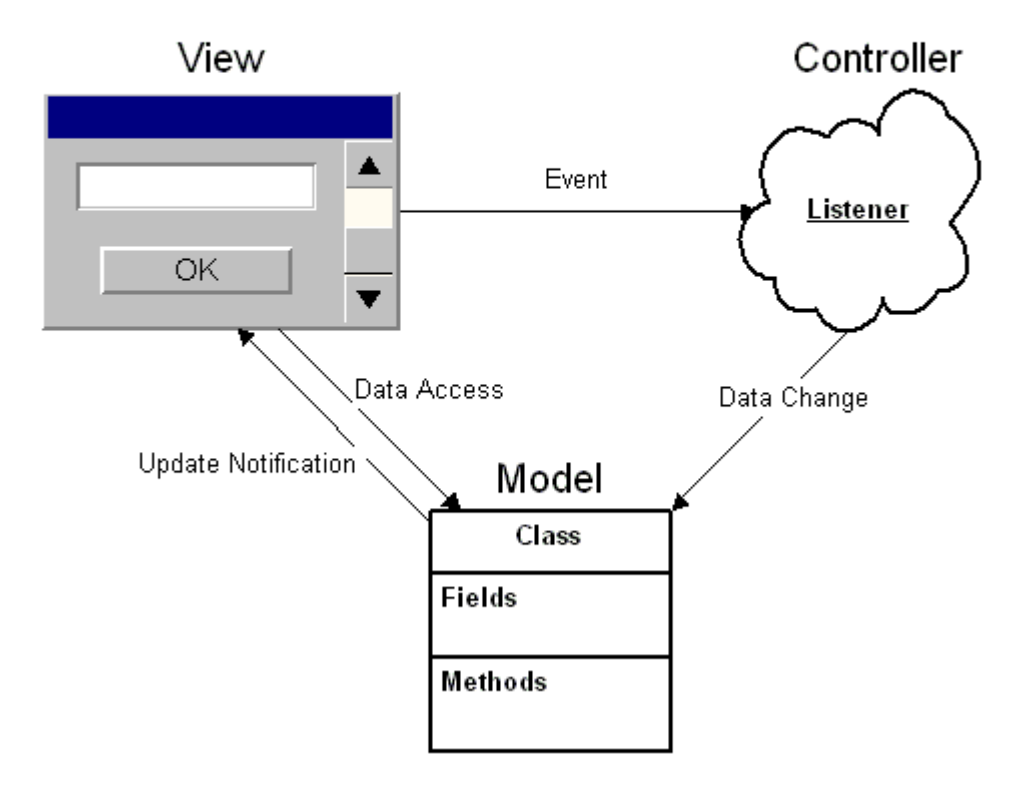

# Model-View-Controller Architecture

Selon le "pattern MVC" (Modèle Vue Contrôleur)

- Le Modèle contient la logique et l'état de l'application, il prévient ses observateurs lors d'un changement d'état
- La Vue représente l'interface utilisateur.
- Le Contrôleur assure la synchronisation entre la vue et le modèle.

Pour cette question, développez une application de type calculette à pile, selon le paradigme MVC

L'évaluation d'une expression arithmétique peut être réalisée par l'usage d'une pile d'entiers Par exemple l'expression **3 + 2** engendre la séquence :

 **empiler(3); empiler(2); empiler(depiler()+depiler())** ;

de même que l'expression **3 + 2 \* 5** correspond à la séquence**: <empiler(3);empiler(2);empiler(5); empiler(depiler()\*depiler(); empiler(depiler()+depiler())>**

L'architecture logicielle induite par l'usage du paradigme MVC nous donne

- Le Modèle est une pile (classe **PileModele<T>**).
- La Vue correspond à l'applette (classe **AppletteVue**).
- Le Contrôleur gère les évènements issus des boutons +, -, \*, /,[] (classe **Controleur**)

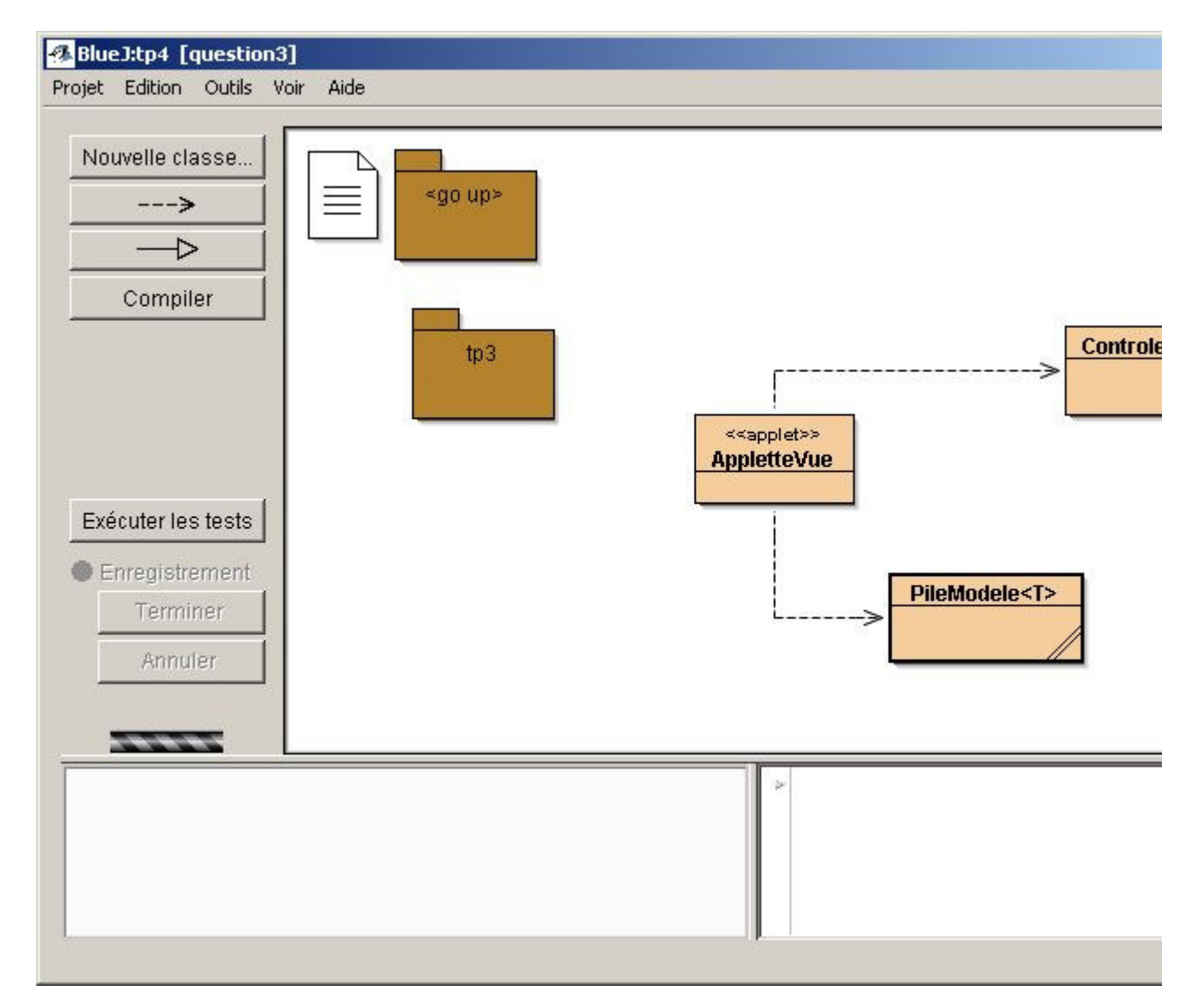

Une des implémentations des piles issue du tp3, est installée dans le package tp3. **Complétez l'implémentation des 3 classes.**

selon "MVC" la classe **PileModele<T>** hérite de la classe Observable et implémente PileI<T>, à chaque changement d'état, modification de la pile

les observateurs inscrits seront notifiés. La pile du tp3, sans la modifier, est utilisée, seules certaines méthodes seront redéfinies, enrichies, décorées ...

la classe **Controleur** implémente les actions, évènements engendrés par l'utilisateur, à chaque opération souhaitée le contrôleur altère les données

du modèle : de la pile, celle-ci à l'occurrence d'un changement d'état prévient ses observateurs, l'applette est en un.

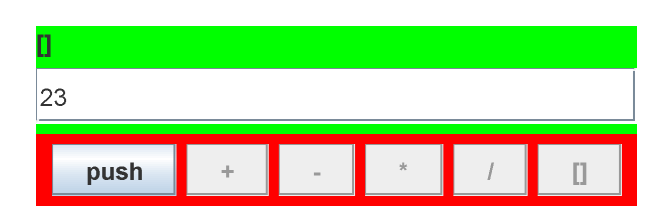

**Une AppletteVue au comportement souhaité**